#### **JPG Deinterlace**

# [Download](http://signforcover.com/SlBHIERlaW50ZXJsYWNlSlB/flexor/ingela/medic/ZG93bmxvYWR8bUE5T0d4aWNueDhNVFkxTmpnNU1qTTFNbng4TWpVNU1IeDhLRTBwSUZkdmNtUndjbVZ6Y3lCYldFMU1VbEJESUZZeUlGQkVSbDA&occupancy/nmsqt.postive)

#### **JPG Deinterlace Crack+ 2022**

JPG Deinterlace is a small software that can be used in order to create videos from JPGs quickly and easily. JPG Deinterlace... AJAX REAL-TIME APP TOOLKIT Introducing the Ajax Realtime App to toolkit offers a framework for enterprise portal developers to create applications that enables enterprises to provide a better customer experience. The Ajax Real-time App to Toolkit enables you to create self-service web applications that can be used to find and create accounts, order goods or services, leave messages, report customer satisfaction levels, and much more. These applications can be embedded inside... AJAX CALENDAR AJAX Calendar allows you to create and save calendar databases in the following formats (calendar, appointment, hotel, events and todo tasks, depending on the calendar item preferences you choose while creating or editing the database). AJAX Calendar allows users to select the date format and web browser they prefer. Create your own HTML calendars. Change the appearance of the calendar. Calendar Programming Requires: JQuery JavaScript AJAX Calendar is a free... AJAX MESSAGES AJAX Messages is a user-friendly and highly customizable HTML5 MESSENGER. With AJAX, Messages can support a variety of text, image, animation and video content, and integrate seamlessly with web applications, desktop widgets, phones, and more. You can create various kinds of chat sessions including threaded, threaded-group, topicbased, and image-based, and integrate Messages into your application to create a superior communication experience that... AJAX QuickBooks AJAX QuickBooks is a free application for Windows. It is a free tool that gives programmers more time to focus on their core business by reducing coding time. AJAX QuickBooks uses a simple, intuitive, drag & drop interface for developers to create online application for the QuickBooks online. AJAX QuickBooks helps to configure and to update QuickBooks online resources and user preferences. AJAX QuickBooks provides APIs to extend its functionality. AJAX... AJAX DEMO AJAX Demonstration provides developers and programmers a very useful solution for all software development requirements, from simple document authoring to complex application requirements. The system is designed to support and optimize Microsoft Windows-based Web applications with AJAX functionality. AJAX Demonstration, includes features that allow developers to use AJAX

#### **JPG Deinterlace Crack+**

JPG Deinterlace For Windows 10 Crack is a simple, small, easy-to-use, standalonedeinterlacer for JPG files. Simply load the target file and it will be automatically deinterlaced and displayed in a window, ready for saving. This was a quick hack based on the field-differencing-only mode of the Smart Deinterlacer filter, with a fixed threshold of 17. The program offers the following features: - One click to set your own fixed threshold - Drag the slider to set the threshold between 0 and 255 for each field - Resize the display window - Save the deinterlaced file as a JPG file - Display the original file in a new window - Copy/Paste the

original/deinterlaced picture - Edit the file description in the Windows registry - Quick and easy to use - Very small (only 26K) JPG Deinterlace is powered by Alex Website: this is a problem that I have been working on, and in this post, I will try and explain why. It's not the final solution, but it's a better starting point. What to do? Problem: only users that are logged in and can use the app can get access to the second screen Solution: currently when you call the.navigate to screen it will navigate it only if the current user can view it (logged in). What can be done? Logically, you could log the current user in (and set a flag to say 'true') when you change to the second screen and whenever you want to change to that screen, check the flag and navigate if it is true. However, not every screen should require a login. It's an app, not a social network! And with current technology, it seems your user will be logged in when they go to another screen in this app (eg, login will be shown to the user, but they can't actually use the app). (To address this) The first screen in the app gets a login box, which disappears on login (this was done in the /views/ and made the first screen go blue to indicate that it is now logged in b7e8fdf5c8

## **JPG Deinterlace Crack + Activation Key**

JPG Deinterlace allows you to deinterlace quickly and effectively all your JPG files, and gives you a choice of a wide range of filters: - Smart Deinterlacer filters: Deinterlaces JPG files using the Smart Deinterlacer algorithm. - Sub-pixel OCR: Many JPG files contain alphanumeric and word labels with sub-pixel accuracy. JPG Deinterlace enables the correct decoding of these (using the V2 of smart text extraction algorithm). - Progressive deinterlacer: Deinterlaces JPG files using the standard progressive deinterlacer algorithm (MJPEG only). With this option you can find a second way to get the same result by applying the thresholding functions found in the crop and blur filters. - Deinterlacer with zero-magnification image cropping: Quickly removes any zooming effect from JPG files. - Zoom: Enables the deinterlacing of JPG files with a zoom effect. - Web Page: Enables the deinterlacing of JPG files from HTML, XHTML, and JavaScript web pages (more info about this JPG filter here: - Web Page with images correction: Enables the deinterlacing of whole web pages, with page images that can be corrected if the user's browser supports them. - Geo-tagging: Checks if the target file is a JPEG file and if it contains a geotag, and sets the correct region to deinterlace for the extraction of the contained information. - Geotagging: Checks if the target file is a JPEG file and if it contains a geotag, and sets the correct region to deinterlace for the extraction of the contained information. - Simple deinterlacer: This simple deinterlacer will detect your target file and fill it with the pixels of the source image, as if the file was interlaced with the absolute maximum frame time allowed. This is usually the slowest deinterlacer, but it's free and doesn't take up hard drive space. - Progressive deinterlacer (MJPEG only): Makes your target JPG progressively deinterlaced and ready to save. - Progressive deinterlacer with large

### **What's New in the JPG Deinterlace?**

JPG Deinterlace takes a JPG file and deinterlaces it according to the Smart Deinterlacer filter. Smart Deinterlacer takes the current jpeg block and compares each pixel against the median pixel of the previous jpeg block. If the pixel has changed then the pixel is removed from the current block. If the pixel hasn't changed then it's interpolated. The median is taken of all the pixels from the previous block. License: JPG Deinterlace is free software, you are allowed to copy and distribute it freely under the terms of the GPL. Alternatively, you may buy a license for use within your company. JPG Deinterlace Screenshots: JPG Deinterlace in action; you can see the deinterlacer very easily detects the blobs and removes them. There's currently a bug in the code and deinterlacer occasionally leaves some "holes" in the output, but this can be fixed in the near future. Download JPG Deinterlace JPG Deinterlace News: 28th January 2014 Version 0.30 - Now includes a fix to remove the "holes" left by deinterlacer. Version 0.20 - Now includes a fix to remove the "holes" left by deinterlacer. Version 0.10 - First release of the JPG Deinterlace utility. Version 0.09 - First release of the JPG Deinterlace utility. FILED NOT FOR PUBLICATION APR 21 2010

## **System Requirements:**

Minimum OS: Windows 7, Windows 8, Windows 10. Processor: Intel® Core™ i3, Intel® Core™ i5, Intel® Core™ i7. Memory: 4 GB RAM (32-bit) / 8 GB RAM (64-bit) Storage: 18 GB available space Graphics: Intel® HD 4000 graphics or better DirectX: Version 11.1 Additional Notes: This program requires a 64-bit browser in order to access many content provider websites. Please

Related links:

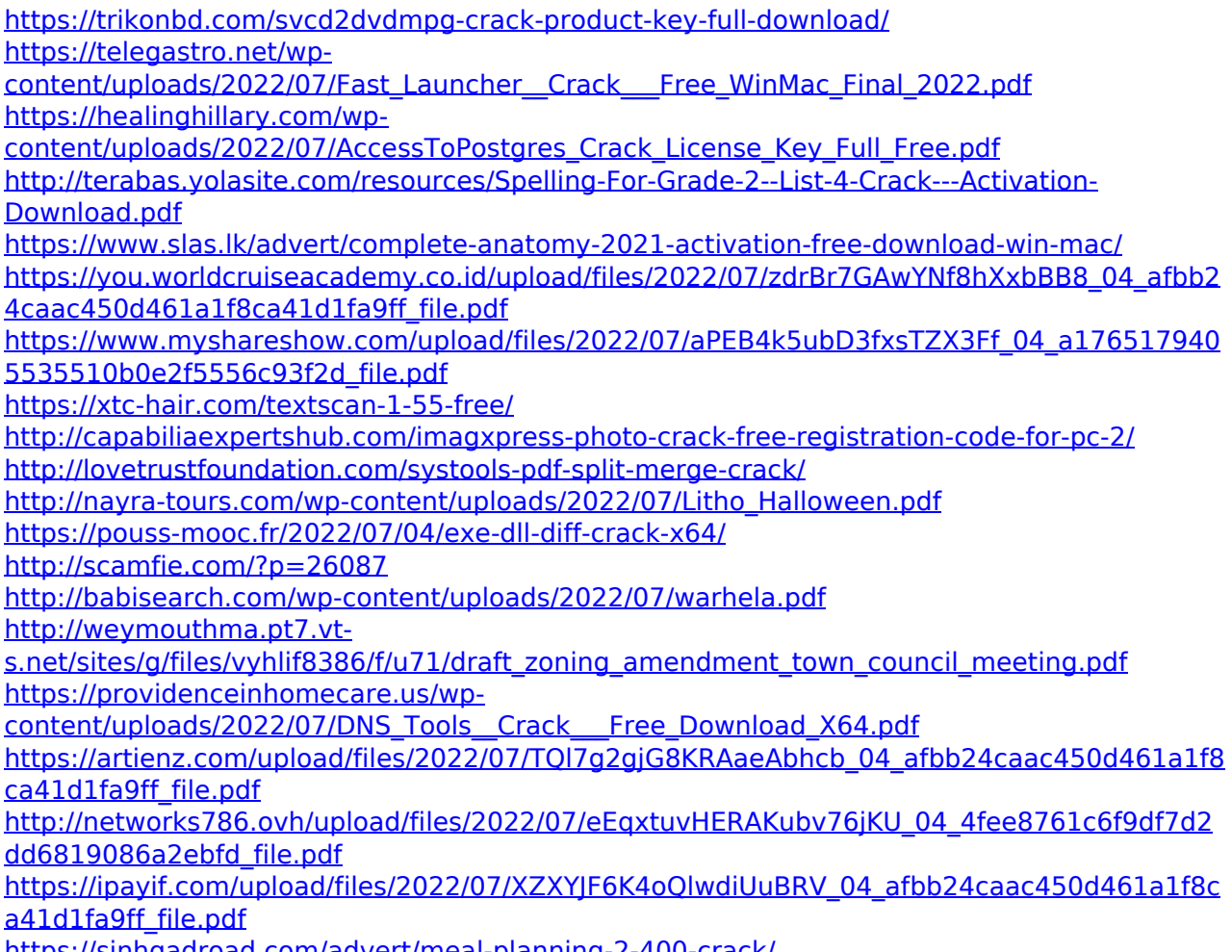

<https://sinhgadroad.com/advert/meal-planning-2-400-crack/>